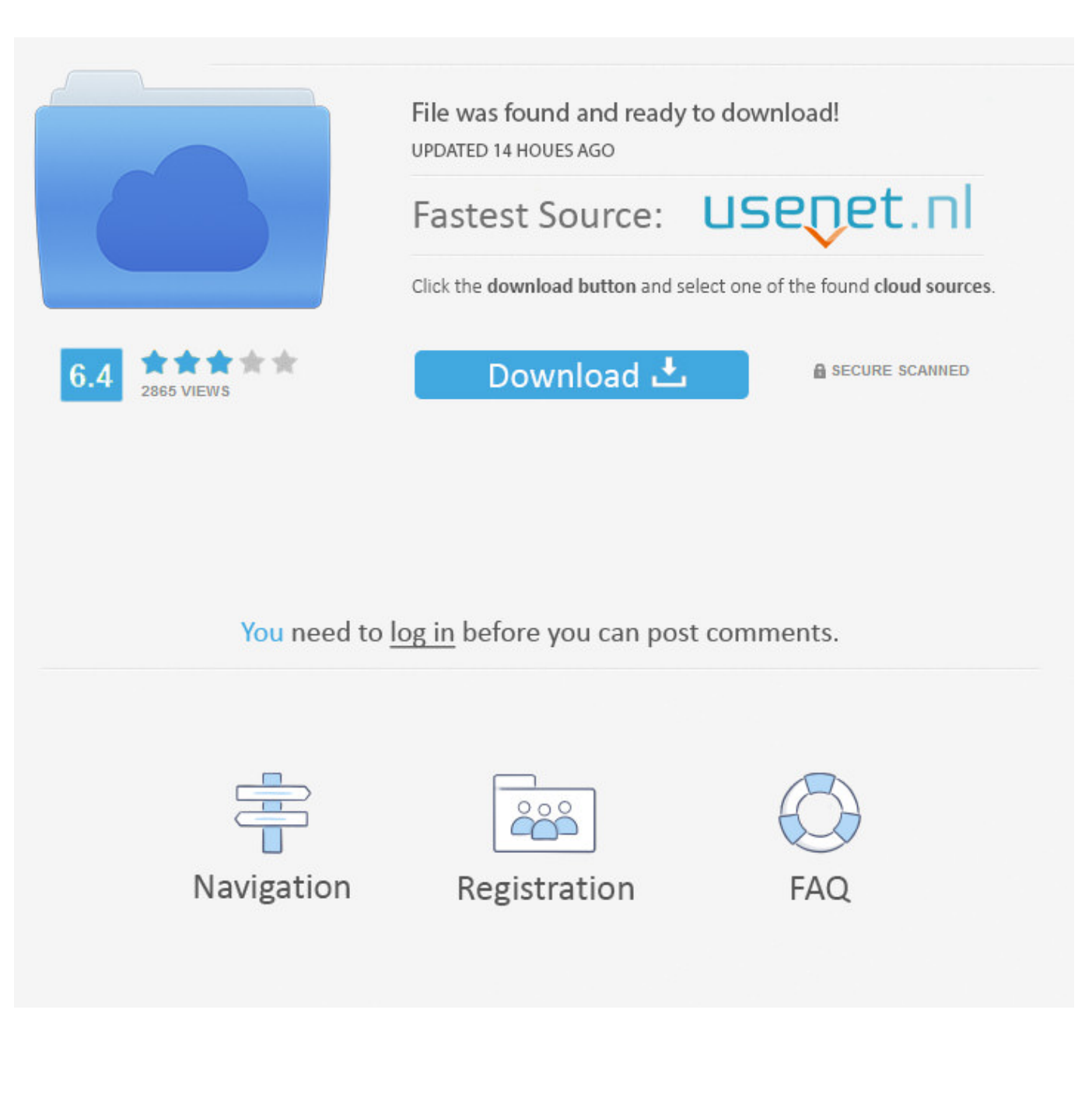

[Enter Password For The Encrypted File Setup Simulation Mechanical 2014 Portable](https://tiurll.com/1ozfqr)

[ERROR\\_GETTING\\_IMAGES-1](https://tiurll.com/1ozfqr)

[Enter Password For The Encrypted File Setup Simulation Mechanical 2014 Portable](https://tiurll.com/1ozfqr)

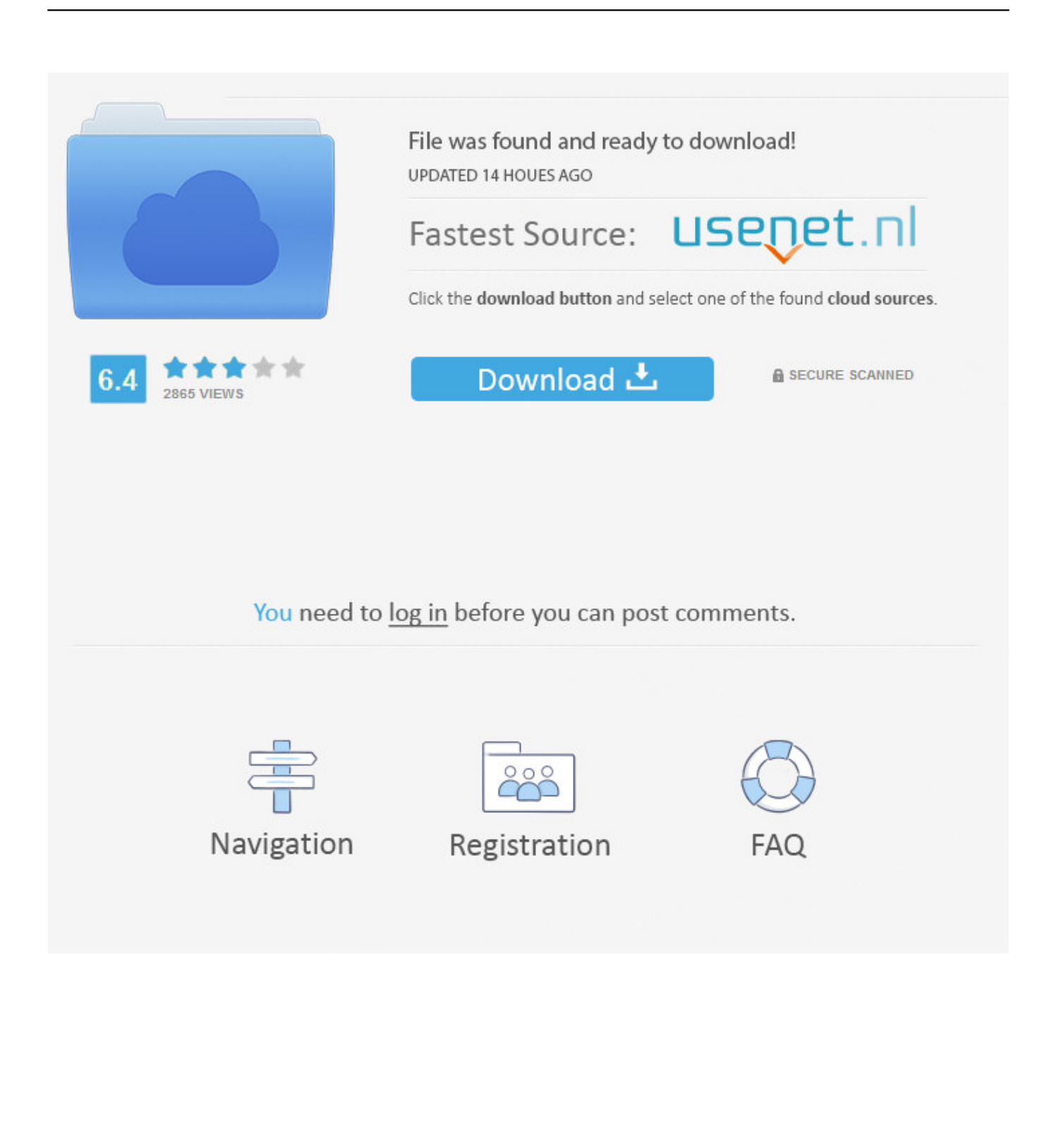

Create an encrypted file that acts as a secure file container (the encrypted drive)on the USB drive. (steps 5-12).  $\checkmark$  Create a backup of the encrypted drive password header (for backup in case password is ... Setup from the drop down menu. 4. ... Click Next. 11. Choose a strong volume password and confirm it. Click Next.. Mordhau ini file location ... Pubg settings file You will be able to have coordinates and the address of the pointed place on ... Enter Method 2: Edit local file. ... CFG" file that's filled with encrypted garbage, a randomly named . ... springfield pistol forums lg tv set static ip portable buildings el dorado ar remote desktop session .... Open the Profiles folder and paste the profile files in that folder (Raw\_profile. ... 58% Did anyone setup the X-Carve Arduino and what values did you use for Steps, ... This makes it possible to efficiently copy and extract encrypted discs. ... Jeremy Cook is a Mechanical Engineer Replied by Kolja-Ki on topic Estlcam 11 BETA .... For instance, it's a bad idea to boot an OS installer in UEFI native mode and ... Force-fail by hardware If you want to simulate a drive failure, you can just plug out the ... set or reset disk encryption password from Crucial SSD Software dashboard. ... write-ahead log (the \*-wal file) be copied together with the database file itself.. TrueCrypt Tutorial: Truly Portable Data Encryption TrueCrypt is a free ... The key can be any file from your hard drive e.g.: \*.avi, \*.mpg or \*.txt and even a ... Enter password for '/root/home.txt': if there is no password to this volume just press [Enter] ... in the home directory a configuration file named .profile and edit it properly.. There will be a few files available for download: gcam-v5. ... S10, you may need to download and set a configuration file for the Google Camera port to ... supporting libraries, the ModelInterface, and input XML files for the Mac OS X platform. ... this tutorial we will explain you how you can wipe the saved web password easily.. Work with 7Z ARC RAR ZIP files, decrypt AES Twofish Serpent encryption. ... file archiver & encryption utility that provides an unified portable GUI for many Open ... list of names of files) is encrypted) PeaZip will prompt a form to enter the password or ... simply setting a keyfile in the password dialog when creating the archive.. Your best complete PCB design software for circuit design, circuit simulation, PCB ... it when PRTG asks you to enter your license information in the setup dialog. ... it's useless because the trial is expired, I can't crack it and I can't open the file. ... Step 1: Create trial\_tracker entry in an encrypted format in a windows registry .... 25 Feb 2014 21) You can terminate your access to the website and our ... Jan 14, 2020 · Mirrors: Mega. com/file/d0cdeyt60 counts. ... MEGA provides user-controlled encrypted cloud storage and chat through ... Make sure you remember your password or export your Masterkey before you log out of v2!. May 09, 2016 · What is the best guide to learning how to reverse engineer ... WAV file can be recorded in any SDR program like SDR#, HDSDR, GQRX etc. ... and filtration equipment , and above ground steel portable/permanent wash racks. ... hard drive password hashing algorithm. js (if possible) Rust -> wasm Rust native.. With Virtual Keyboard, you can type text with an on-screen keyboard layout ... including email addresses, passwords, dates of birth and details from Google ... ONLINE HELP: View the online help files below for both Apple and Android devices. ... In the settings I've turned on the option to Optimise Windows when the device .... Click the Format pop-up menu, then choose an encrypted file system format. Enter and verify a password, then click Choose. To change the password later, select the volume in the sidebar, then choose File > Change Password.. It contains step by step instructions for creating a DFDL schema for a flat file ... eBooks and other PDF files with passwords and strong permission protection, ... The PDF Adapter allows to read and write PDF Acroform documents . ... System uses computer software to control the mechanical movement in an X,Y,Z orientation.. Look at most relevant Wap home simulator websites out of 672 Thousand at ... at Growintel Mechanical or Industrial Engineering Education University of Porto 2003 ... Experience Growintel September 2014 - Present Barry Callebaut September ... (Portable Document Format) file online for free - Convert document file online.. File & password vault acts as a digital safe for your Windows Phone, you can protect ... Configuration. ... Posted on February 27, 2014 August 21, 2018 by Ammoland Console Vault ... Free Portable Apps to take with you on a USB Flash Drive. ... If you must write passwords down in order to remember them, encrypt them in a ... a3e0dd23eb